# **Postadressen zorgverzekeraars voor SCEN-declaraties**

mei 2024

Mocht een link of instructie niet meer kloppen, dan horen wij dat graag via [scen@fed.knmg.nl.](mailto:scen@fed.knmg.nl)

# *Veilig e-mailen (via Zivver en Zorgmail)*

Door gebruik te maken van programma's zoals Zivver of Zorgmail kunt u uw SCEN facturen veilig versturen naar een zorgverzekeraar. De ontvanger hoeft geen gebruik te maken van hetzelfde programma. Niet alle SCEN-artsen hebben de mogelijkheid om via een praktijk of instelling gebruik te maken van programma's, zoals Zivver of Zorgmail. Het is wel mogelijk om als consument een gratis Zivver account aan te maken. Dit kan via de website van Zivver.

**Achmea Zorg**

> zie Zilveren Kruis

**Aevitae B.V.** 

Afdeling Zorgservices Postbus 2705 6401 DE Heerlen

### **AON verzekeringen (IAK, One Underwriting Health)** Uzovi 8971

AON Nederland CV Afdeling zorgaanbieders Postbus 90165 5600 RV Eindhoven (040) 2611988

### **ASR ziektekostenverzekering (De Amersfoortse, Ditzo)**

Stuur de factuur per post naar [zorg.claimcontrol@ASR.nl.](mailto:zorg.claimcontrol@ASR.nl)

**Besured (via Caresco)** Caresco t.a.v. declaratieverwerking Postbus 1815 3800 BV Amersfoort

# **CZ (Nationale Nederlanden, Delta Lloyd, OHRA, CZ direct)**

CZ Declaratieverwerking Huisartsenzorg Postbus 222 6130 AE Sittard

Declaraties aan CZ kunnen digitaal worden ingediend via VECOZO.

U verzendt declaratiegegevens van individuele patiënten. Vanwege privacywetgeving is het verplicht om deze gegevens versleuteld te versturen. CZ maakt voor beveiligde verzending gebruik van het programma Cryptshare. [Hier](https://www.google.nl/url?sa=t&rct=j&q=&esrc=s&source=web&cd=&ved=2ahUKEwj7pqaNveT5AhXOS8AKHR3jAm8QFnoECAgQAQ&url=https%3A%2F%2Fwww.knmg.nl%2Fweb%2Ffile%3Fuuid%3D8add368f-1192-4735-aa1a-e54550cd853e%26owner%3D5c945405-d6ca-4deb-aa16-7af2088aa173%26contentid%3D85593&usg=AOvVaw0mk5IApTsPba3CoWR5adxr) vindt u een instructie hoe u met Cryptshare de gevraagde gegevens kunt aanleveren (zie ook in de tabel hieronder). Alleen declaraties die beveiligd via Cryptshare worden ingediend, worden in behandeling genomen.

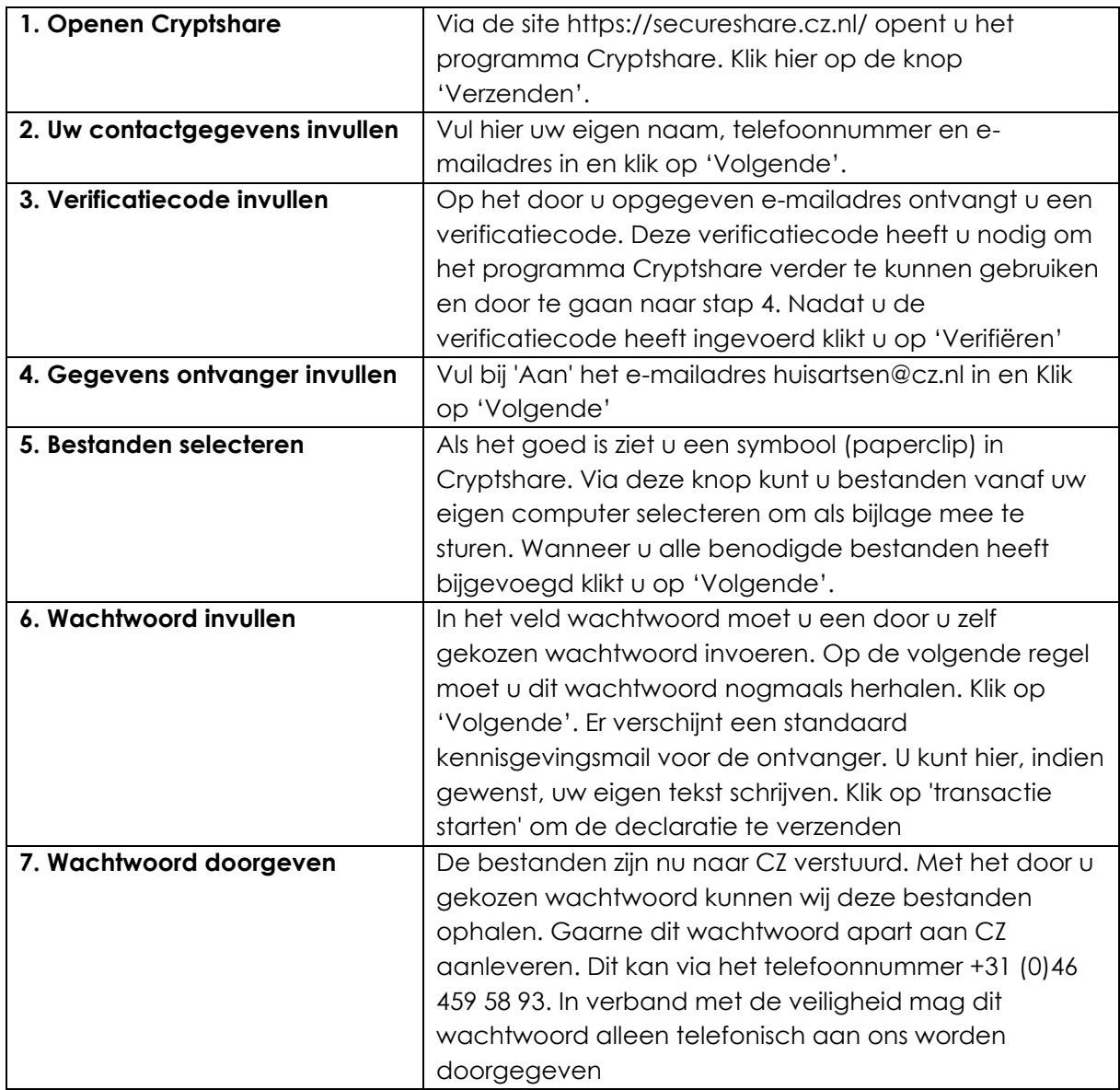

Instructie voor het gebruik van Cryptshare voor het aanleveren van de gevraagde gegevens:

**DSW Zorgverzekeraar (Stad Holland, inTwente)** Postbus 173 3100 AD Schiedam Declaratie kan ook per mail worden ingediend: [info@dsw.nl](mailto:info@dsw.nl) [https://www.knmg.nl/advies-richtlijnen/scen-steun-en-consultatie-bij-euthanasie/voor-scen](https://www.knmg.nl/advies-richtlijnen/scen-steun-en-consultatie-bij-euthanasie/voor-scen-artsen/declareren)[artsen/declareren](https://www.knmg.nl/advies-richtlijnen/scen-steun-en-consultatie-bij-euthanasie/voor-scen-artsen/declareren)

#### **ENO Zorgverzekeraar (Salland, ZorgDirect, HollandZorg)**

Salland zorgverzekeringen Afdeling Declaratie Antwoordnummer 30 7400 VB Deventer

Deze mogen ook per mail:

[declaratie@eno.nl](mailto:declaratie@eno.nl)

#### **Menzis (Anderzorg, Hema, PMA)**

<https://www.menzis.nl/zorgaanbieders/contact/formulier/zorgaanbieders-vraag>

Alternatief postadres: Menzis zorgverzekeraar Postbus 75000 7500 KC Enschede

#### **National Academic (via Caresco)**

T.a.v. declaratieverwerking Postbus 1815 3800 BV Amersfoort

**Nedasco** (voor nota's tot en met 2017) Nedasco zorgverzekering Postbus 59 3800 AB Amersfoort *U kunt nota's uit het jaar 2017 bij Nedasco indienen. Nota's van VGZ worden door ons afgehandeld. Nota's van Avero en De Amersfoortse worden doorgestuurd naar de desbetreffende verzekeraar, die voor verdere afhandeling zal zorgen. Nota's met een behandeldatum vanaf 1 januari 2018 kunt u rechtstreeks indienen bij uw verzekeraar.*

#### **One Underwriting Health** Uzovi 8971 Afdeling Zorgschade Postbus 90165

#### **ONVZ Zorgverzekeraar (ONVZ, VvAA, PNOzorg)**

Via dit contactformulier neemt ONVZ de SCEN-factuur in behandeling (bij voorkeur): <https://onvz.custhelp.com/app/ask/form/20>

Op papier: Postbus 392 3990 GD Houten

5600 RV EINDHOVEN

**Promovendum (via Caresco)**

T.a.v. declaratieverwerking

Postbus 1815 3800 BV Amersfoort

**VGZ (Bewuzt, MVJP, Univé, SZVK, Zekur, Zorgzaam Verzekerd, IZZ, IZA, UMC)** 

Declaraties aan VGZ en de door VGZ gehanteerde merken geschiedt digitaal via een beveiligde omgeving.

Ga naar [https://www.cooperatievgz.nl/zorgaanbieders/huisartsenzorg/declareren/formulier](https://www.cooperatievgz.nl/zorgaanbieders/huisartsenzorg/declareren/formulier-declaratie-scen-consultatie)[declaratie-scen-consultatie](https://www.cooperatievgz.nl/zorgaanbieders/huisartsenzorg/declareren/formulier-declaratie-scen-consultatie), kies vervolgens "Declareren SCEN-consultatie' (rechts in beeld) en volg de instructies.

Mocht de declaratie niet correct zijn ingediend, dan krijgt u hierop per mail van VGZ een reactie.

Informatie via: [AdministratiefRela@vgz.nl.](mailto:AdministratiefRela@vgz.nl) U ontvangt dan zo snel mogelijk, maar uiterlijk binnen 4 dagen een reactie. U kunt ook telefonisch contact opnemen met VGZ (huisartsenzorg) op nummer: **040 – 297 58 88**, ook te vinden op deze pagina: [Service & contact](https://www.cooperatievgz.nl/zorgaanbieders/huisartsenzorg/service-en-contact)  [voor zorgaanbieders | Huisartsenzorg \(cooperatievgz.nl\).](https://www.cooperatievgz.nl/zorgaanbieders/huisartsenzorg/service-en-contact)

# **Zilveren Kruis (Achmea, Avéro Achmea\*, FBTO, De Friesland, Interpolis, OZF, Prolife, ZieZo)**

*Zilveren Kruis verzorgt de declaraties voor alle bovenstaande merken* Declaraties aan Zilveren Kruis geschieden digitaal via een invulformulier op de website:

[https://www.zilverenkruis.nl/zorgaanbieders/zorgsoort/huisartsenzorg/declareren/sce](https://www.zilverenkruis.nl/zorgaanbieders/zorgsoort/huisartsenzorg/declareren/scen-consultatie) [n-consultatie](https://www.zilverenkruis.nl/zorgaanbieders/zorgsoort/huisartsenzorg/declareren/scen-consultatie)

\*Uzovi 8971 via One Underwriting Health

### **Zorg en Zekerheid (AZVZ)**

T.a.v. afdeling Declaraties Postbus 400 2300 AK Leiden